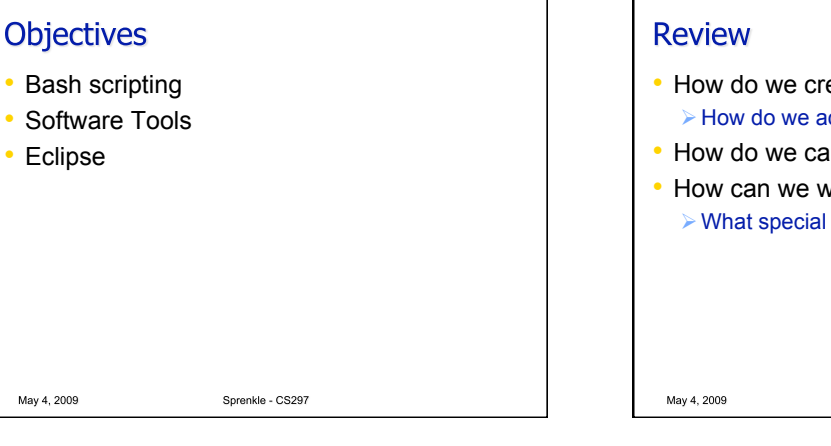

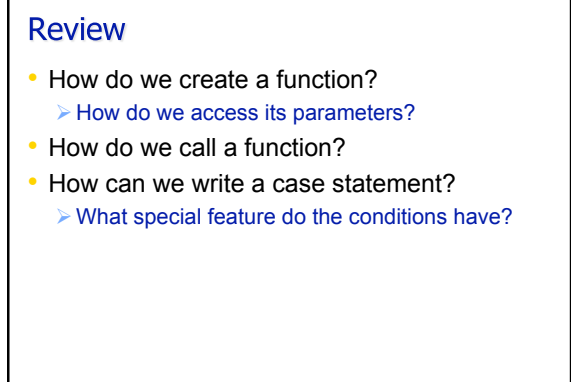

Sprenkle - CS297

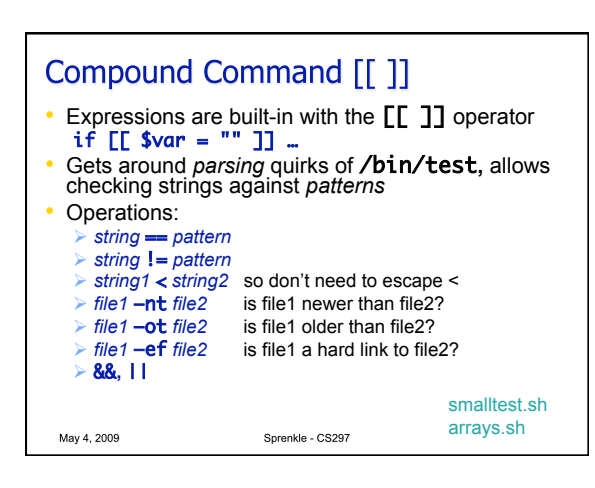

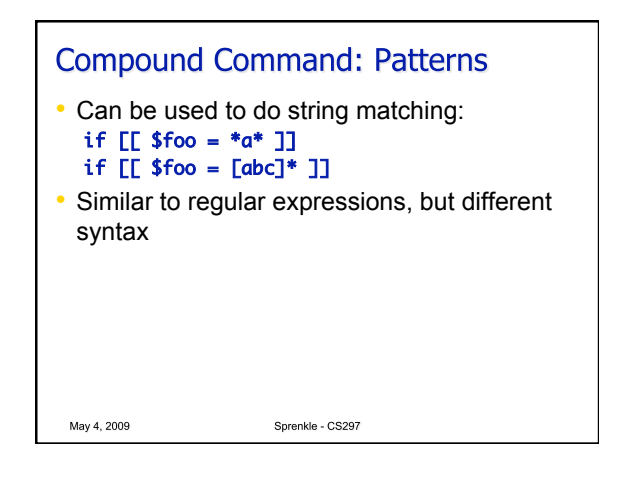

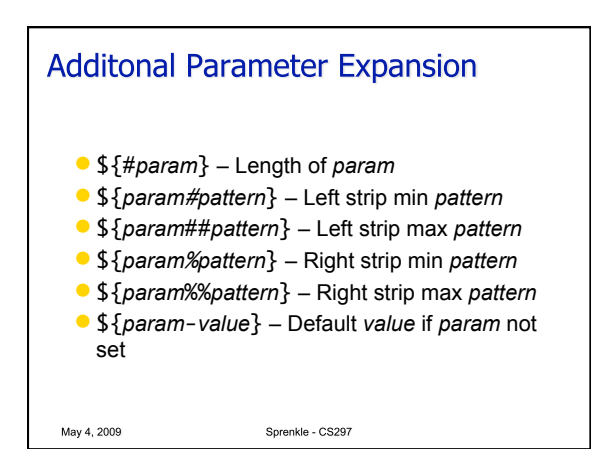

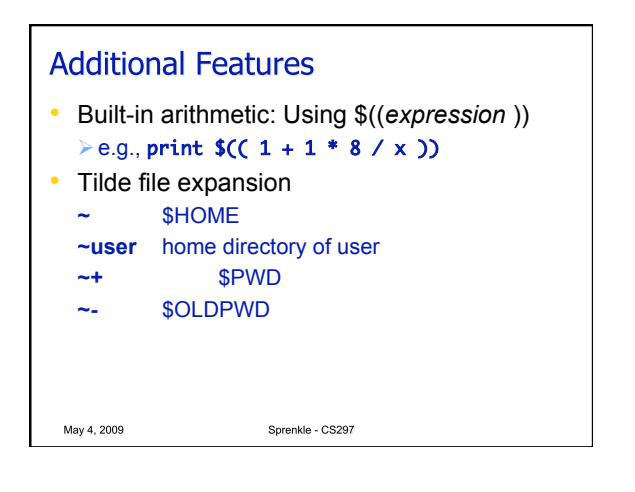

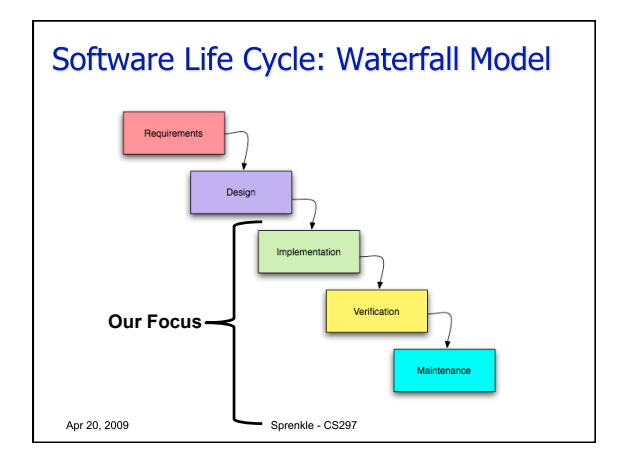

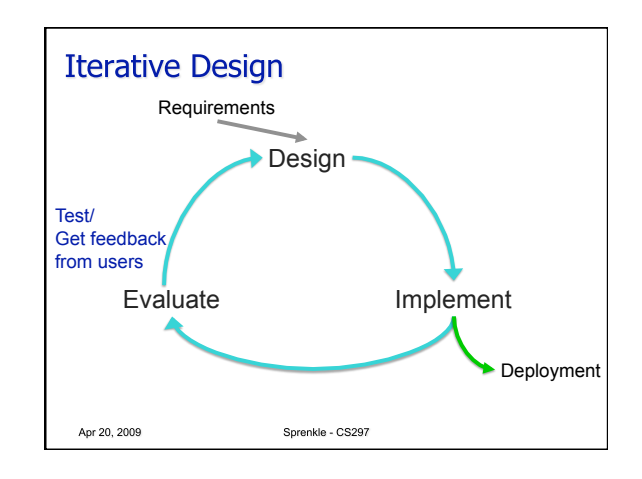

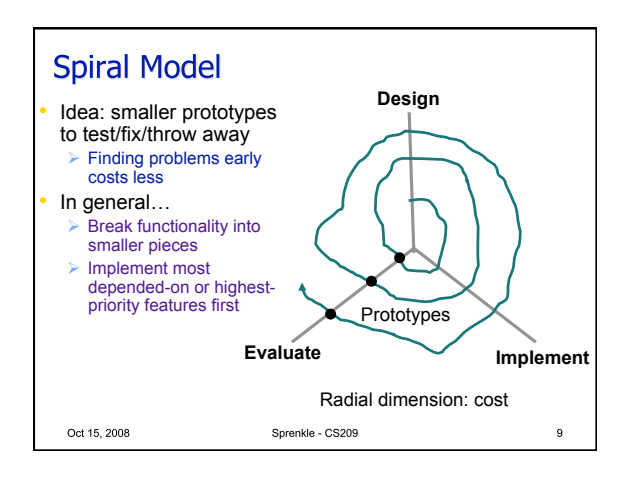

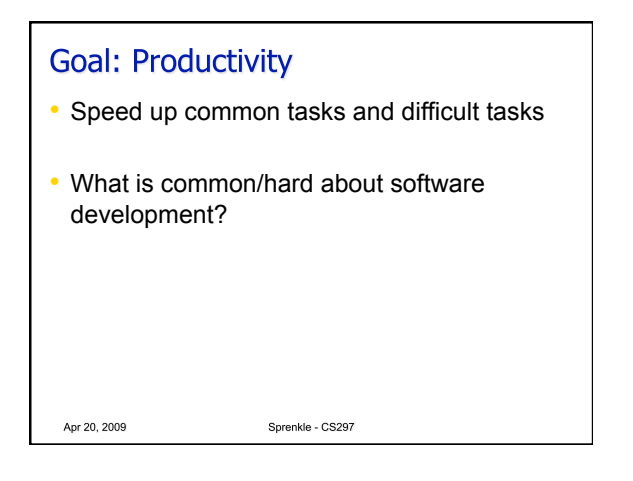

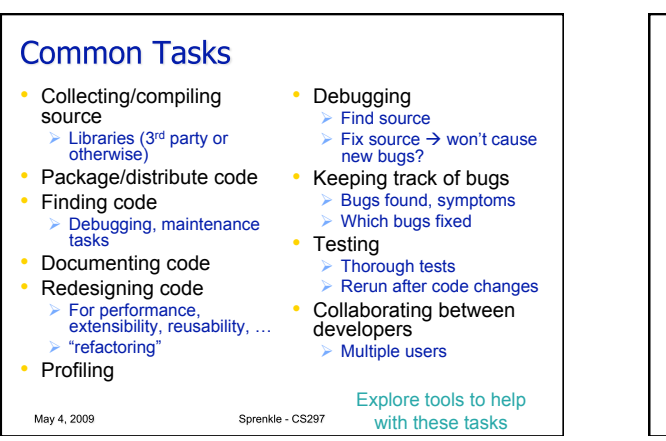

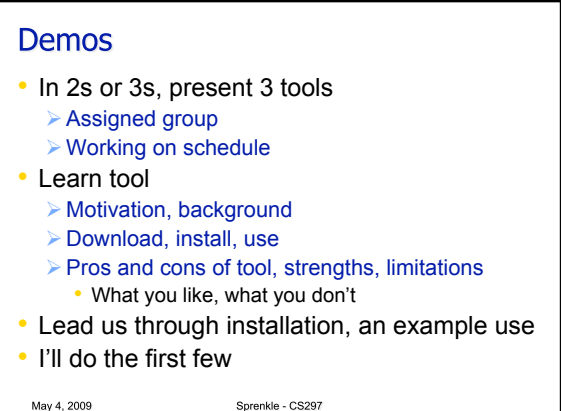

## **Eclipse Platform**

- Projects focus on building an open development platform comprised of extensible frameworks, tools and runtimes for *building, deploying and managing software across the lifecycle*
- Open source
- Originally started by IBM in 2001
- Most commonly used for Java development **Enterprise Java applications, e.g., web**
- Other IDEs (Sun's NetBeans, Microsoft Visual Studio)

Has marketshare for Java

May 4, 2009 Sprenkle - CS297

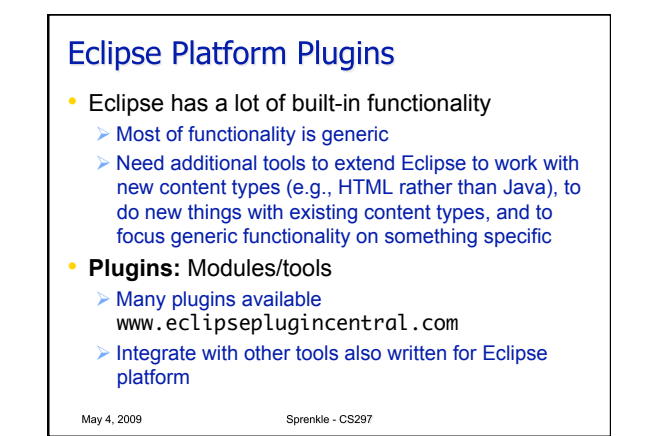

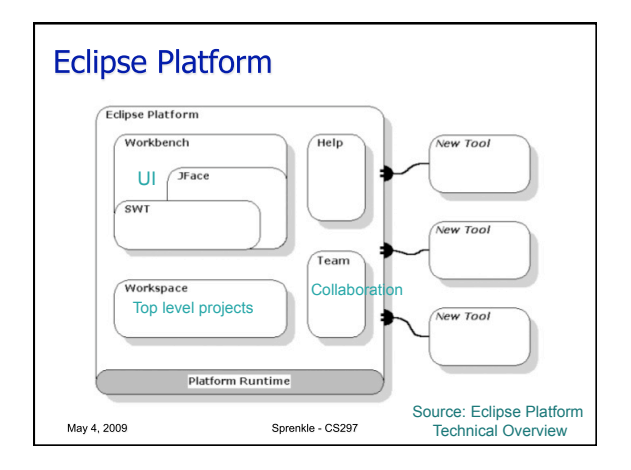

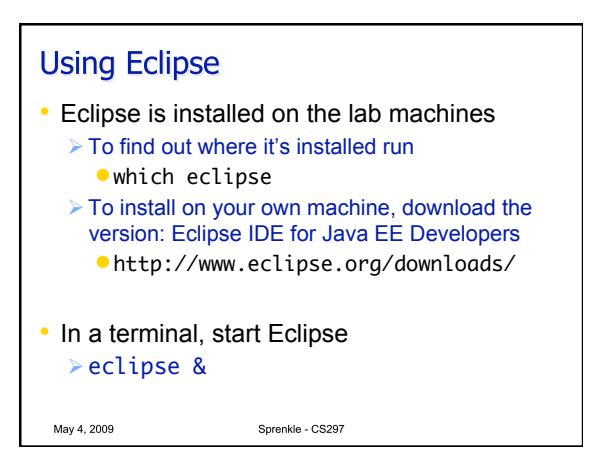

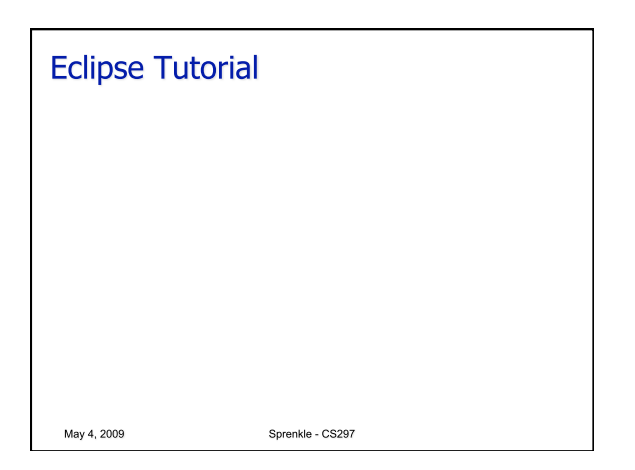

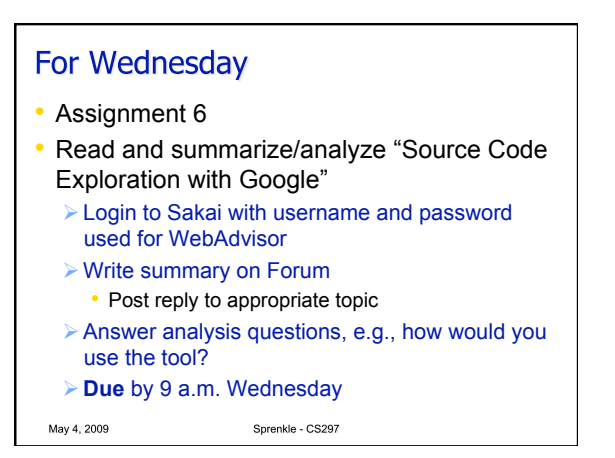